# S SOLIDWORKS **Formations SOLIDWORKS PDM**

Plan de cours

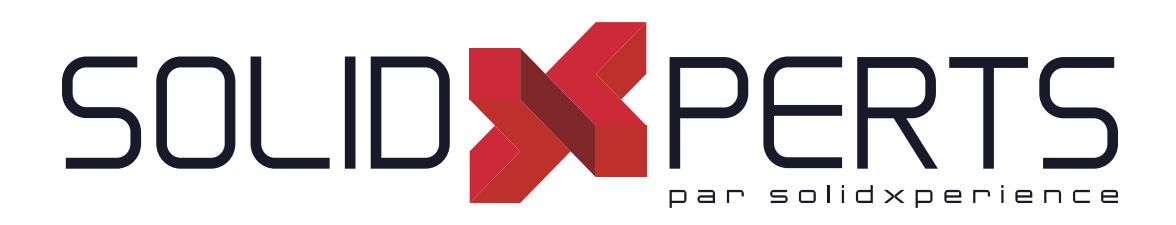

*ASSUREZ VOTRE SUCCÈS AVEC SOLIDWORKS*

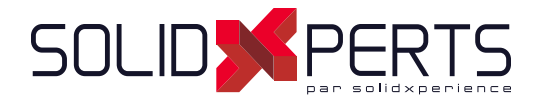

## **TABLE DES MATIÈRES - SOLIDWORKS PDM**

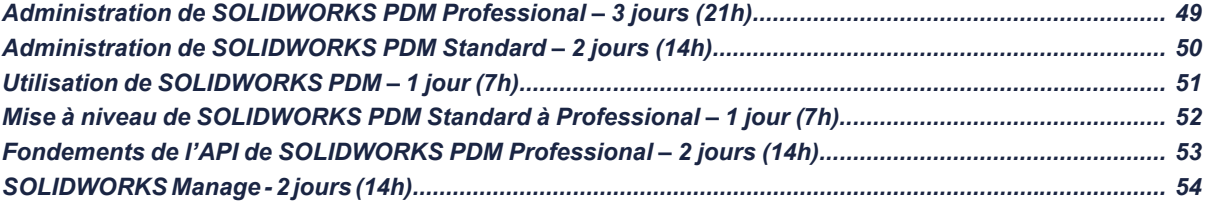

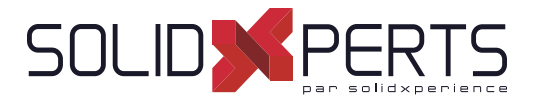

## **Administration de SOLIDWORKS PDM Professional – 3 jours (21h)**

## **1. Planifi cation de l'installation**

- Processus de planification
- Plan de gestion des données
- Plan de mise en œuvre
- Processus d'installation

## **2. L'outil d'administration**

- Outil d'administration
- Création d'un coffre-fort de fichiers
- Création de vue d'un coffre-fort local

#### **3. Utilisateurs et groupes**

- Création d'utilisateurs
- Création de groupes

#### **4. Création de cartes de dossier**

- Types de cartes de données
- Éditeur de cartes
- Conception d'une carte de données de dossier
- Numéros de série
- Listes de cartes

#### **5. Cartes de fi chier et de recherche**

- Importation de cartes de données
- Conception d'une carte de données de fichiers
- Conception d'une carte de données de recherche

#### **6. Vues de colonnes et de nomenclatures**

- Colonnes de liste de fichiers
- Colonnes de recherche
- Colonnes de nomenclatures

#### **7. Flux de travail**

- Flux de travail
- **Catégories**
- Révisions
- Révisions de tables de Mises-En-Plans

## **8. Notifi cations et tâches**

Notifications et notifications conditionnelles

#### **9. Modèle de dossier**

• Création d'un modèle de dossier

#### **10. Modèle de fi chier**

Création d'un modèle de fichier

#### **11. Migration des données**

- Importation des anciennes données
- Migration des données
- Migration des révisions

#### **12. Sauvegarde du coffre-fort**

• Sauvegarde du coffre-fort de fichiers

#### **Annexes**

- Types de fichier et réglages
- Import/Export de données
- Configuration de Toolbox

#### **Non inclus :**

- Processus d'installation
- Configuration de Routing
- Configuration de CircuitWorks

**Objectifs d'apprentissage :** À la fin de la formation, le participant connait les possibilités du logiciel et est capable d'utiliser les fonctions apprises. **Activités de formation :** La formation est donnée en classe chez SolidXperts ou en ligne. Chaque étudiant a accès à un poste de travail ou à une version en ligne. Méthodologie : La formation est basée sur des études de cas démontrées par le formateur. Des exercices sont prévus à la fin de chaque leçon. **Évaluation des compétences :** Lors des travaux en classe, le formateur corrige les exercices à la demande et montre la solution à l'ensemble de la classe au besoin. Formateur : Les formateurs de SolidXperts sont certifiés CSWI (instructeurs certifiés par SOLIDWORKS) et accrédités par Emploi-Québec. **Matériel fourni :** Un ou des livre(s) de formation sont fourni(s) avec la formation. Attestation : Un certificat sera remis aux étudiants pour confirmer que ceux-ci ont complété avec succès la formation. **PMT2334-ENG**

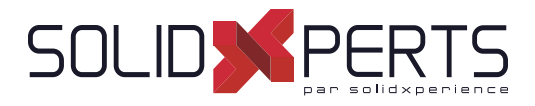

## **Administration de SOLIDWORKS PDM Standard – 2 jours (14h)**

## **1. Planifi cation de l'installation**

- Processus de planification
- Plan de gestion des données
- Plan de mise en œuvre
- Processus d'installation

## **2. L'outil d'administration**

- Outil d'administration
- Création d'un coffre-fort de fichiers
- Création de vue d'un coffre-fort local

#### **3. Utilisateurs et groupes**

- Création d'utilisateurs
- Création de groupes

#### **4. Création de cartes de dossier**

- Types de cartes de données
- Éditeur de cartes
- Conception d'une carte de données de dossier

#### **5. Cartes de fi chier et de recherche**

- Importation de cartes de données
- Conception d'une carte de données de fichiers
- Conception d'une carte de données de recherche

#### **6. Tables de Nomenclature (BOM)**

- Colonnes de liste de fichiers
- Colonnes de recherche
- Colonnes de nomenclatures

#### **7. Flux de travail**

- Création d'un flux de travail
- Conditions
- **Révisions**
- Tables de révisions de mises en plan

#### **8. Notifi cations et tâches**

- **Notifications**
- Tâches (conversion en PDF seulement)

#### **9. Migration des données**

- Importation des anciennes données
- Migration des données
- Migration des révisions

#### **10. Sauvegarde du coffre-fort**

Sauvegarde du coffre-fort de fichiers

#### **Annexes**

- Types de fichier et réglages
- Configuration de Toolbox

#### **Non inclus :**

- Processus d'installation
- Configuration de Routing
- Configuration de CircuitWorks

**Objectifs d'apprentissage :** À la fin de la formation, le participant connait les possibilités du logiciel et est capable d'utiliser les fonctions apprises. **Activités de formation :** La formation est donnée en classe chez SolidXperts ou en ligne. Chaque étudiant a accès à un poste de travail ou à une version en ligne. Méthodologie : La formation est basée sur des études de cas démontrées par le formateur. Des exercices sont prévus à la fin de chaque leçon. **Évaluation des compétences :** Lors des travaux en classe, le formateur corrige les exercices à la demande et montre la solution à l'ensemble de la classe au besoin. Formateur : Les formateurs de SolidXperts sont certifiés CSWI (instructeurs certifiés par SOLIDWORKS) et accrédités par Emploi-Québec. **Matériel fourni :** Un ou des livre(s) de formation sont fourni(s) avec la formation. Attestation : Un certificat sera remis aux étudiants pour confirmer que ceux-ci ont complété avec succès la formation.

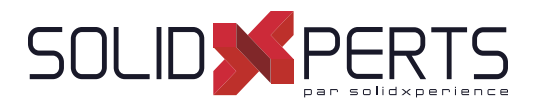

## **Utilisation de SOLIDWORKS PDM – 1 jour (7h)**

#### **1. Concepts SOLIDWORKS PDM**

- Principes de base de PDM
- Qu'est-ce que SOLIDWORKS PDM?
- Vue d'ensemble de SOLIDWORKS PDM
- Modules de SOLIDWORKS PDM
- Composants de SOLIDWORKS PDM

#### **2. Interface utilisateur**

• Interface utilisateur de SOLIDWORKS PDM

#### **3. Création et archivage de documents**

- Création de nouveaux dossiers et fichiers
- Ajout de fichiers existants
- Archivage de documents
- Archivage de documents avancé

#### **4. Versionnage de fi chiers**

Versionnage de fichiers

#### **5. Références de fi chier**

- Références de fichier
- Copie de fichiers avec références
- Déplacement de fichiers avec références (PDM Professional seulement)
- Partage de fichiers (PDM Professional seulement)

#### **6. Recherche**

- Recherche dans SOLIDWORKS PDM
- Recherches favorites (PDM Professional seulement)

## **7. Flux de travail et notifi cations**

- Flux de travail SOLIDWORKS PDM
- Modification de l'état d'un fichier
- Voir notifications

#### **8. Travailler dans SOLIDWORKS\***

- Compléments SOLIDWORKS
- Options du complément
- Gestion du cache local
- *\* Leçon pour les utilisateurs SOLIDWORKS uniquement*

#### **Annexe**

• Utilisation des nomenclatures nommées (PDM Professional seulement)

#### *NOTE SPÉCIFIQUE À CETTE FORMATION*

*Audience cible : Les utilisateurs qui ne travaillent pas avec SOLIDWORKS n'ont pas besoin de suivre la dernière leçon de la formation.*

*Activités de formation : Cette formation est généralement donnée à un plus grand nombre de participants. Par soucis d'accommoder les clients, cette formation est donnée au bureau du client ou en ligne plutôt qu'en laboratoire informatique chez SolidXperts.*

Méthodologie : La formation est basée sur des études de cas démontrées par le formateur. Étant donné la facilité d'utilisation de PDM, il n'y a pas d'exercice pratique à la fin de *chaque leçon.*

Évaluation des compétences : *Il n y a pas d'évaluation des compétences formelle à la fin de la formation étant donné la facilité d'utilisation de PDM.* 

Objectifs d'apprentissage : À la fin de la formation, le participant connait les possibilités du logiciel et est capable d'utiliser les fonctions apprises. **Évaluation des compétences :** Lors des travaux en classe, le formateur corrige les exercices à la demande et montre la solution à l'ensemble de la classe au besoin. Formateur : Les formateurs de SolidXperts sont certifiés CSWI (instructeurs certifiés par SOLIDWORKS) et accrédités par Emploi-Québec. **Matériel fourni :** Un ou des livre(s) de formation sont fourni(s) avec la formation. Attestation : Un certificat sera remis aux étudiants pour confirmer que ceux-ci ont complété avec succès la formation.

**PMT2331-ENG**

WWW.SOLIDXPERTS.COM WWW.SOLIDXPERTS.COM

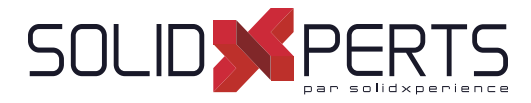

#### **Mise à niveau SOLIDWORKS PDM Standard à Professional – 1 jour (7h)**

*\* Les numéros ne sont pas en ordre séquentiel car ils réfèrent aux chapitres des formations : ''Administration de SOLIDWORKS PDM Professional'' & ''Utilisation de SOLIDWORKS PDM''*

## **ADMINISTRATION de PDM**

#### **2. L'outil d'administration**

- Outil d'administration
- Couleur des coffres-forts
- Champs supplémentaires

#### **3. Utilisateurs**

- Connexion Windows
- Réglages utilisateur : personnalisation

#### **4-5. Cartes de dossier et de fi chier**

- Numéros de série
- Listes de cartes centralisées
- Listes à partir d'une base de données SQL Listes contrôlées par une variable
- Formules d'entrée de carte de données

#### **7. Flux de travail**

- **Catégories**
- Création de plusieurs flux de travail
- Nombre d'états illimité
- Types de transition
- Schémas de révision illimités

#### **8. Notifi cations et tâches**

- Système de messagerie
- Notifications conditionnelles
- Tâches de conversion diverses
- Options de tâches supplémentaires

#### **9. Modèle de dossier**

• Création d'un modèle de dossier

#### **10. Modèle de fi chier**

#### Création d'un modèle de fichier

#### **12. Sauvegarde du coffre-fort**

• Plan de maintenance dans SQL Server Management Studio

#### **Annexes**

- Import/Export de données
- Survol : Réplication
- Survol : Web2
- Survol : Générateur de rapport
- Survol : Outils PDMXperts, programmations personnalisées, dispatch

## **UTILISATION**

#### **2. Interface utilisateur**

- Prévisualisation multi-documents
- Fichiers en état privé

#### **5. Références de fi chier**

- Déplacement de fichiers et les références
- Partage de fichiers

#### **6. Recherche**

- Outil de recherche dédié
- Recherches favorites
- Recherche dans le contenu (indexation)
- Recherche dans les étiquettes (« labels »)

#### **9. Travailler dans SOLIDWORKS**

- **Compléments**
- Marquage avec eDrawings Professionnel

#### **Annexe**

• Utilisation des nomenclatures nommées

#### **Non inclus :**

- Processus d'installation
- Configuration de Routing
	- Configuration de CircuitWorks

**Objectifs d'apprentissage :** À la fin de la formation, le participant connait les possibilités du logiciel et est capable d'utiliser les fonctions apprises. **Activités de formation :** La formation est donnée en classe chez SolidXperts ou en ligne. Chaque étudiant a accès à un poste de travail ou à une version en ligne. Méthodologie : La formation est basée sur des études de cas démontrées par le formateur. Des exercices sont prévus à la fin de chaque leçon. **Évaluation des compétences :** Lors des travaux en classe, le formateur corrige les exercices à la demande et montre la solution à l'ensemble de la classe au besoin. Formateur : Les formateurs de SolidXperts sont certifiés CSWI (instructeurs certifiés par SOLIDWORKS) et accrédités par Emploi-Québec.

Attestation : Un certificat sera remis aux étudiants pour confirmer que ceux-ci ont complété avec succès la formation.

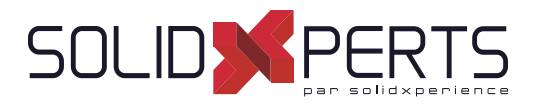

## **Fondements de l'API de SOLIDWORKS PDM Professional – 2 jours (14h)**

*\*Le cours est offert en français, cependant les livres ne sont disponibles qu'en anglais.*

## **1. Connecting to a Vault**

- COM Programming
- Application Types
- Namespaces
- The IEdm Vault Interface
- Debugger feedback
- Logging into a Vault
- Handling HRESULT Return Values
- SOLIDWORKS PDM Professional API Help
- Interface Versioning

## **2. Files, Folders, Items and References**

- The IEdm Object Interface
- The IEdm File Interface
- The IEdm Folder Interface
- The IEdm Pos Interface File References
- The IEdm Batch-Listening Interface
- The IEdm Clear-Local Cache Interface

#### **3. Users and Groups**

- The IEdm User Interface
- The IEdm User Group Interface
- The IEdm UserMgr Interface

## **4. Card Variables, Versions and Revisions**

- Card Variables
- **File Versions**
- **File Revisions**
- The IEdm Dictionary Interface

#### **5. Add-In Applications**

- SOLIDWORKS Enterprise PDM Add-Ins
- The IEdm AddIn Interface
- The Implements Statement
- Simple Implementation
- COM Registration
- Get AddIn Info
- Minimum Version Required
- Additional Add-In Information
- Installing an Add\_in
- Debugging a DLL
- The IEDm Vault Argument
- The IEDm CmdMGR Argument
- The IEDm AddIn 5. OnCmd
- EdmCmdData Members for EdmCmd
- EdmCmdData Members for EdmCmd\_Serial No

## **6. Task Add-In Applications**

- SOLIDWORKS Enterprise PDM Task Add-Ins
- Task Interfaces
- Task Hooks
- The IEdm Search Interface
- The IEdm Workflow Mgr Interface
- The IEdm Workflow Interface

**Objectifs d'apprentissage :** À la fin de la formation, le participant connait les possibilités du logiciel et est capable d'utiliser les fonctions apprises. **Activités de formation :** La formation est donnée en classe chez SolidXperts ou en ligne. Chaque étudiant a accès à un poste de travail ou à une version en ligne. Méthodologie : La formation est basée sur des études de cas démontrées par le formateur. Des exercices sont prévus à la fin de chaque leçon. **Évaluation des compétences :** Lors des travaux en classe, le formateur corrige les exercices à la demande et montre la solution à l'ensemble de la classe au besoin. Formateur : Les formateurs de SolidXperts sont certifiés CSWI (instructeurs certifiés par SOLIDWORKS) et accrédités par Emploi-Québec. **Matériel fourni :** Un ou des livre(s) de formation sont fourni(s) avec la formation. Attestation : Un certificat sera remis aux étudiants pour confirmer que ceux-ci ont complété avec succès la formation.

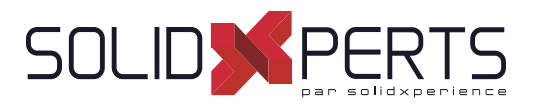

## **SOLIDWORKS Manage – 2 jours (14h)**

*\*La formation : Administration de SOLIDWORKS PDM Professional est conseillée*

## **1. System Options**

- Planning for SOLIDWORKS Manage System **Architecture**
- SQL Server
- Firewall Ports
- **Configuration File**
- SOLIDWORKS Manage Client
- **Administration Options**
- **Essential Administrative Options**
- Numbering Schemes
- Split AutoNumber

#### **2. Connecting to SOLIDWORKS PDM Professional**

- Record Object Types
- Requirements for Connecting
- Creating a PDM Object

#### **3. Document and Record Object Types**

- Record Object
- Non-Revision Controlled
- **Permissions**
- Document Object
- Document Object versus PDM Object
- Local Cache
- **File Status**
- Server Archives
- File Templates
- Template Permissions

## **4. Fields and Field Groups**

- **Fields**
- Organizing Fields
- **Field Groups**
- Numbering by Field Group
- Sorting Records
- Default Values by Field Group
- Global Variables
- Building Equations

#### **5. Users and Groups**

- Importing Users
- Importing from Active Directory
- Users Receiving Passwords
- Resetting Passwords
- **Administrators**
- Importing Users from Text File
- Partial Administrators
- Special Permissions
- **Groups**
- Group Membership and Permissions
- Removing Permissions

#### **6. Bills of Materials**

- **Bills of Materials**
- Edit Existing BOM
- **BOM Fields**
- Creating Bills of Materials
- **View Options**
- The Type Field
- Importing BOM from Excel
- Formatting Spreadsheet

#### **7. Backup, Restore, and Upgrade**

- Backing Up
- Restoring the Environment
- Upgrading SOLIDWORKS Manage

#### **8. The Web Interface**

- The Web Interface
- **Limitations**
- Web Interface and PDM Objects
- Logging in with PDM Users

**Objectifs d'apprentissage :** À la fin de la formation, le participant connait les possibilités du logiciel et est capable d'utiliser les fonctions apprises. **Activités de formation :** La formation est donnée en classe chez SolidXperts ou en ligne. Chaque étudiant a accès à un poste de travail ou à une version en ligne. Méthodologie : La formation est basée sur des études de cas démontrées par le formateur. Des exercices sont prévus à la fin de chaque leçon. **Évaluation des compétences :** Lors des travaux en classe, le formateur corrige les exercices à la demande et montre la solution à l'ensemble de la classe au besoin. Formateur : Les formateurs de SolidXperts sont certifiés CSWI (instructeurs certifiés par SOLIDWORKS) et accrédités par Emploi-Québec. **Matériel fourni :** Un ou des livre(s) de formation sont fourni(s) avec la formation. Attestation : Un certificat sera remis aux étudiants pour confirmer que ceux-ci ont complété avec succès la formation. **PMT2235-ENG**